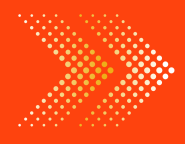

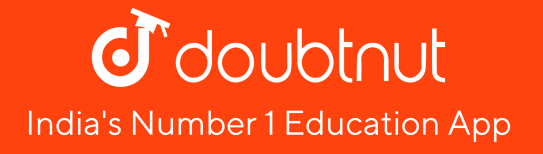

### **MATHS**

# BOOKS - SUPER [COMPANION](https://doubtnut.app.link/MVcbJvrhfnb) MADE **EASY**

## **[STATISTICS](https://doubtnut.app.link/MVcbJvrhfnb)**

Exercise 13 1

1. A survey was conducted by a group of students as a part of their [environment](https://dl.doubtnut.com/l/_9wRwOcU1bqcM)

awareness [programme,](https://dl.doubtnut.com/l/_9wRwOcU1bqcM) in which they collected

the following data regarding the number of

plants in 20 houses in a locality. Find the mean

number of plants per house.

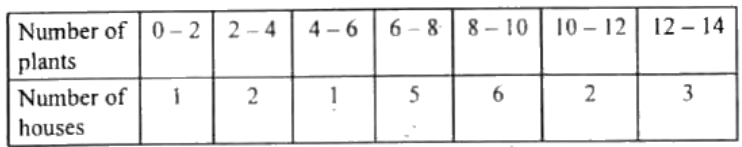

Which method did you use for finding the mean, and why?

Watch Video Solution

2. Consider the following [distribution](https://dl.doubtnut.com/l/_erjG03KS1Q4W) of daily

wages of 50 workers of a factory.

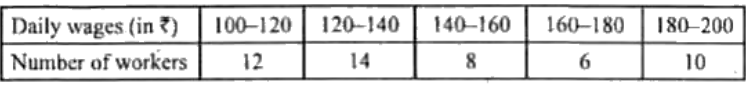

Find the mean daily wages of the workers of

the factory by using an [appropriate](https://dl.doubtnut.com/l/_erjG03KS1Q4W) method.

Watch Video Solution

3. The following [distribution](https://dl.doubtnut.com/l/_aWFBCncwpkCO) shows the daily pocket allowance of children of a locality. The mean pocket allowance is Rs 18. Find the missing frequency f.

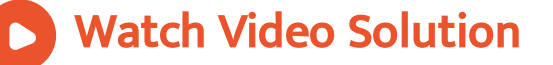

4. Thirty women were examined in a hospital by a doctor and the number of heartper minute were recorded and [summarized](https://dl.doubtnut.com/l/_NZOoq2b9lYg7) as follows. Find the mean heart beats per minute

for these women, choosing a suitable method.

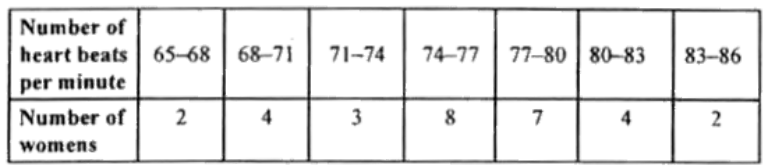

Watch Video Solution

5. In a retail market, fruit vendors were selling

[mangoes](https://dl.doubtnut.com/l/_9FFgYrwcwh6Q) kept in packing boxes. These boxes

contained varying number of mangoes. The following was the [distribution](https://dl.doubtnut.com/l/_9FFgYrwcwh6Q) of mangoes according to the number of boxes.

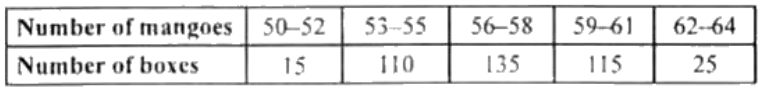

Find teh mean number of mangoes kept in a packing box. Which method of finding the mean did you choose?

Watch Video Solution

6. The table below shows the daily [expenditure](https://dl.doubtnut.com/l/_utlMOhEtd0SP)

on food of 25 households in a locality.

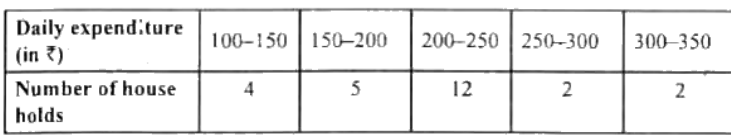

Find the mean daily [expenditure](https://dl.doubtnut.com/l/_utlMOhEtd0SP) on food by a

suitable method.

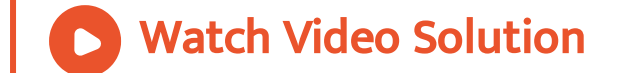

7. To find out the [concentration](https://dl.doubtnut.com/l/_RGFfAxfZpjdh) of  $SO_2$  in the air (in parts per million, i.e., ppm), the data was collected for 30 localities in a certain city and is presented below:

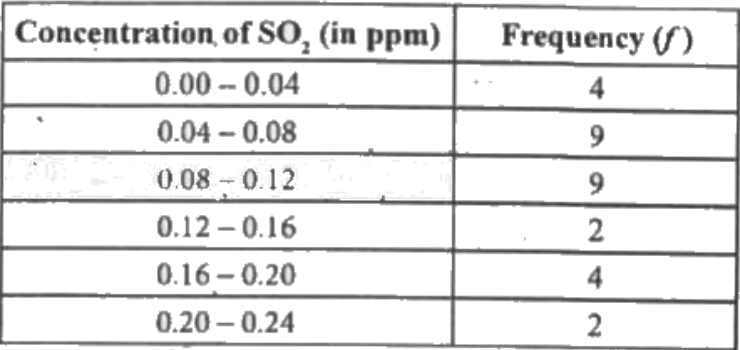

Find the mean [concentration](https://dl.doubtnut.com/l/_RGFfAxfZpjdh) of  $SO_2$  in the air.

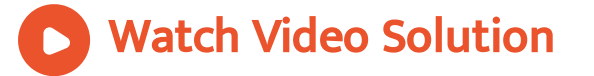

8. A class teacher has the [following](https://dl.doubtnut.com/l/_bx5P022kd0PE) absentee record of 40 students of a class for the whole term. Find the mean number of days a student was absent.

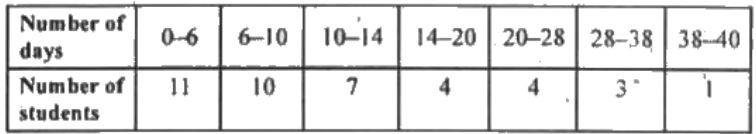

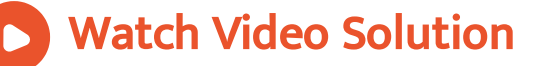

#### 9. The following table gives the literacy rate (in

[percentage\)](https://dl.doubtnut.com/l/_uv4em4PlbfnV) of 35 cities. Find the mean literacy

#### rate

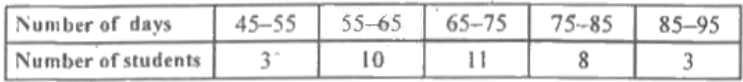

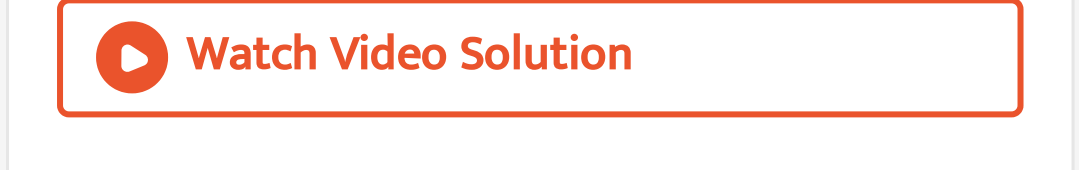

1. The following table shows the ages of the

patients admitted in a hospital during a year:

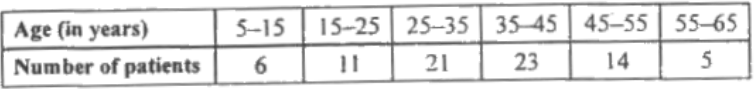

Find the mode and the mean of the data given

above. Compare and interpret the two

[measures](https://dl.doubtnut.com/l/_HgPCdEMTXCco) of central tendency.

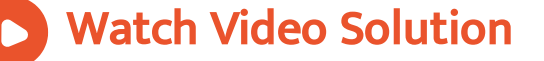

2. The following data gives the information on the observed lifetimes (in hours) of 225 electrical components

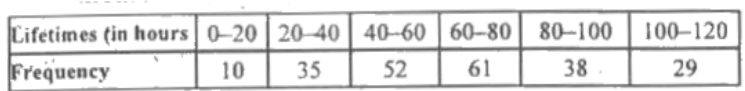

Determine the modal lifetimes of the [components.](https://dl.doubtnut.com/l/_e9KuzNOBPgku) Watch Video Solution

3. The following data gives the distribution of total monthly household [expenditure](https://dl.doubtnut.com/l/_0J1UdSvY5pMi) of 200

families of a village. Find the modal monthly

expenditure of the families. Also, find the

mean monthly [expenditure](https://dl.doubtnut.com/l/_0J1UdSvY5pMi) :

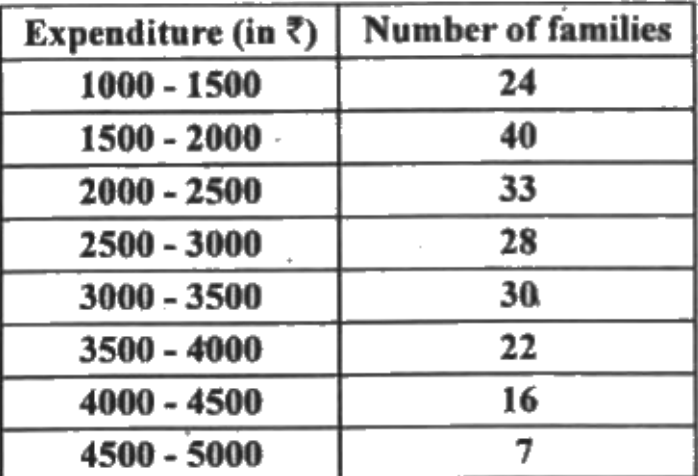

Watch Video Solution

4. The following distribution gives the state-

wise [teacher-student](https://dl.doubtnut.com/l/_q7dGTkORx50J) ratio in higher secondary

#### schools of India. Find the mode and mean of

#### this data. Interpret the two [measures.](https://dl.doubtnut.com/l/_q7dGTkORx50J)

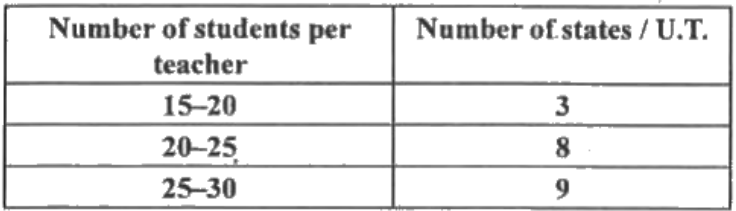

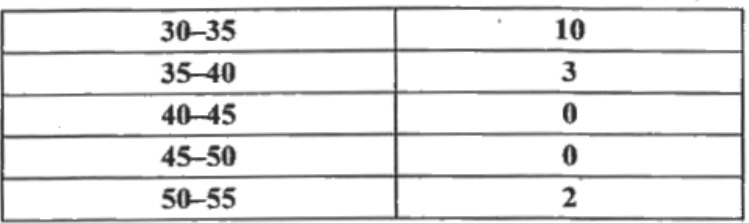

#### Watch Video Solution

5. The given [distribution](https://dl.doubtnut.com/l/_MEZ33isfjHmO) shows the number of runs scored by some top batsmen of the world

#### in one-day [international](https://dl.doubtnut.com/l/_MEZ33isfjHmO) cricket matches.

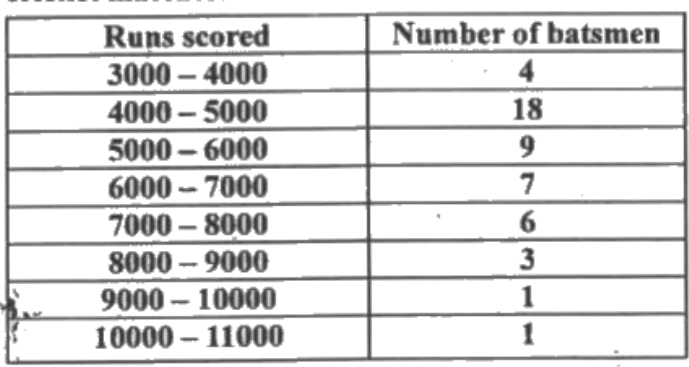

Find the mode of the distribution.

Watch Video Solution

6. A student noted the number of cars passing through a spot on a road for 100 periods each of 3 minutes and [summarised](https://dl.doubtnut.com/l/_jKnLG7rn0Znk) it in the table given below. Find the mode of the data.

Watch Video [Solution](https://dl.doubtnut.com/l/_jKnLG7rn0Znk)

#### Exercise 13 3

1. The following frequency distribution gives the monthly [consumption](https://dl.doubtnut.com/l/_IwXni8Pkgw6S) of electricity of 68 consumers of a locality. Find the median, mean

#### and mode of the data and [compare](https://dl.doubtnut.com/l/_IwXni8Pkgw6S) them.

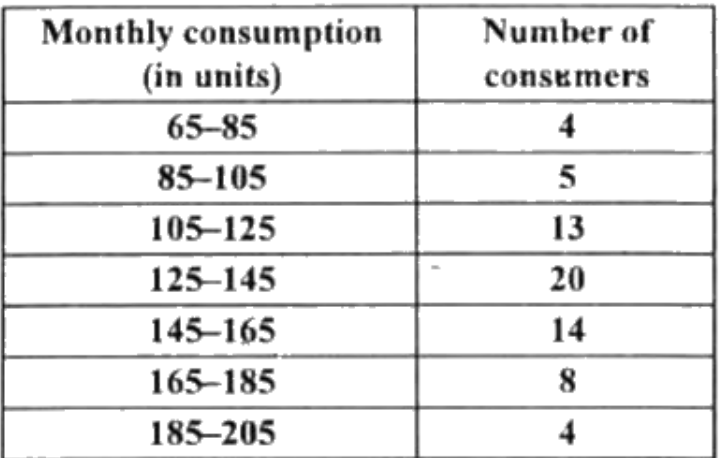

Watch Video Solution

2. If the median of the [distribution](https://dl.doubtnut.com/l/_OSrY59c9yH1D) given below is 28.5, find the values of x and y.

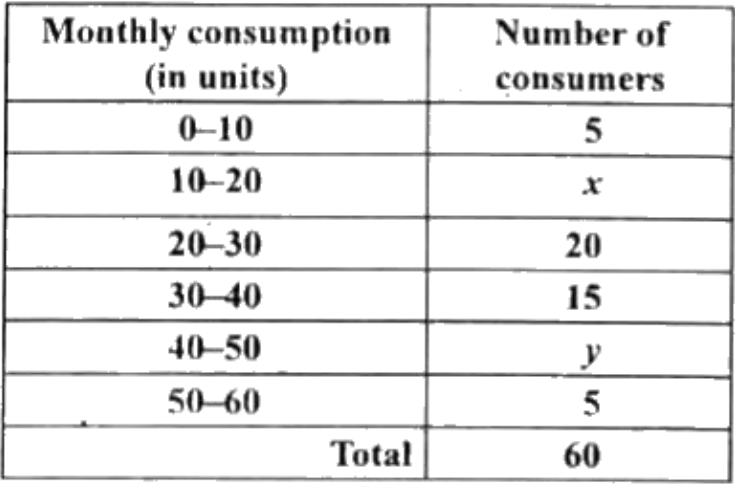

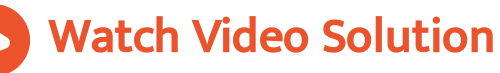

3. A life insurance agent found the following data for [distribution](https://dl.doubtnut.com/l/_6rHDEVR2USud) of ages of 100 policy holders. Calculate the median age, if policies are given only to persons having age 18 years onwards but less than 60 year.

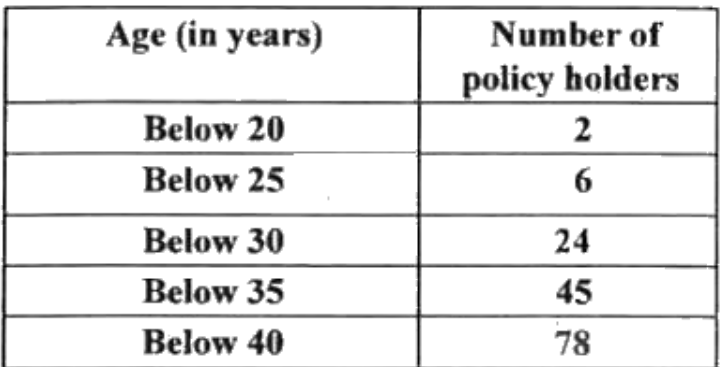

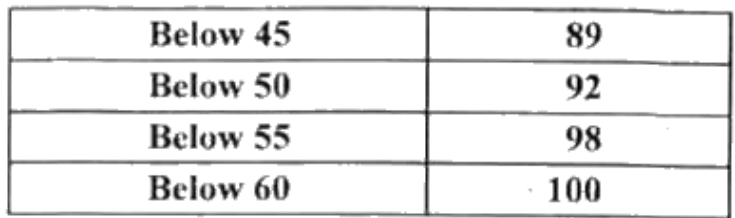

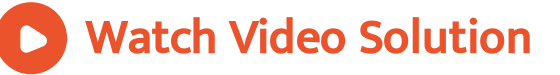

4. The lengths of 40 leaves of a plant are measured correct to the nearest (millimeter, and the data obtained is [represented](https://dl.doubtnut.com/l/_yV91ExXwXQsR) in the

#### following table

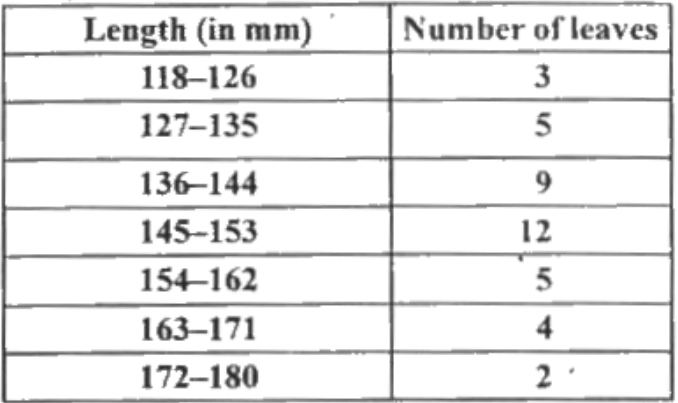

Find the median length of the leaves.

(Hint: The data needs to be converted to continuous classes for finding the median, since the formula assumes continuous classes. The classes then change to 117.5-126.5,126.5- [135.5,...,171.5-180.5.\)](https://dl.doubtnut.com/l/_yV91ExXwXQsR)

#### 5. The following table gives the [distribution](https://dl.doubtnut.com/l/_Ru0oaKpOyB4N) of

the life time of 400 neon lamps :

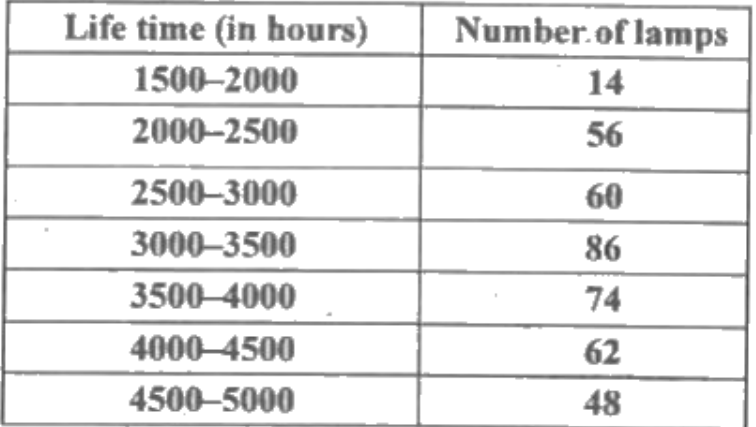

Find the median life time of a lamp

Watch Video Solution

6. 100 surnames were randomly picked up from a local telephone directory and the frequency [distribution](https://dl.doubtnut.com/l/_UZRdjb5x9OtR) of the number of letters in the English alphabets in the surnames was obtained as follows:

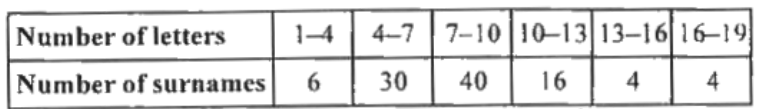

Determine the median number of letters in the surnames. Find the mean number of letters in the surnames? Also, find the model size of the surnames.

# 7. The [distribution](https://dl.doubtnut.com/l/_kHgJuxfNob6K) below gives the weights of 30 students of a class. Find the median weight

#### of the students.

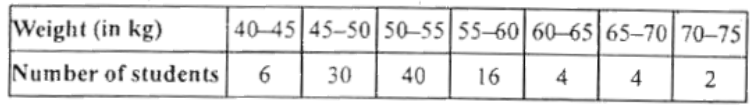

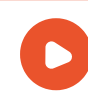

Watch Video Solution

Exercise 13 4

#### 1. The following distribution gives the daily

#### income of 50 workers of a factory.

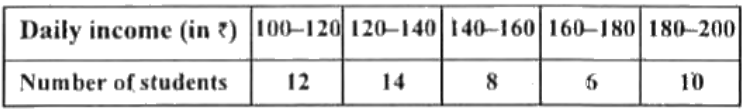

Convert the distribution above to a less than type cumulative frequency [distribution,](https://dl.doubtnut.com/l/_ReLKKYGnYt4a) and draw its ogive.

Watch Video Solution

2. During the medical check-up of 35 students

of a class, their weights were [recorded](https://dl.doubtnut.com/l/_6AqWsdE8hc3E) as

#### follows:

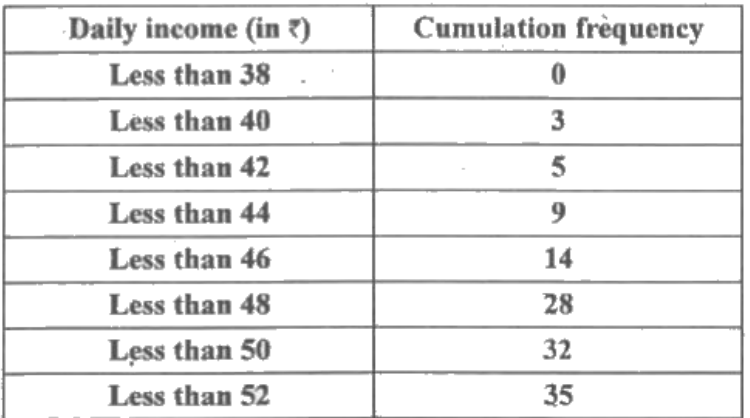

Draw a less than type ogive for the given data. Hence obtain the median weight from the graph and varify the result by using the formula.

Watch Video [Solution](https://dl.doubtnut.com/l/_6AqWsdE8hc3E)

#### 3. The following table gives production yield

#### per hectare of wheat of 100 farms of a village.

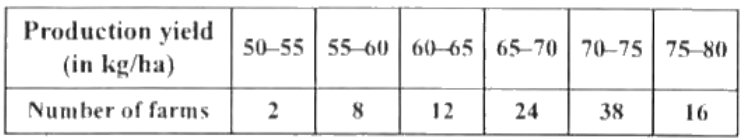

#### Change the [distribution,](https://dl.doubtnut.com/l/_zxalE4myP79c) and draw its ogive

Watch Video Solution